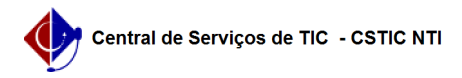

## [questão] - Como obter perfil/acesso no módulo Stricto Sensu (Pós-graduação) ?

03/07/2024 07:21:35

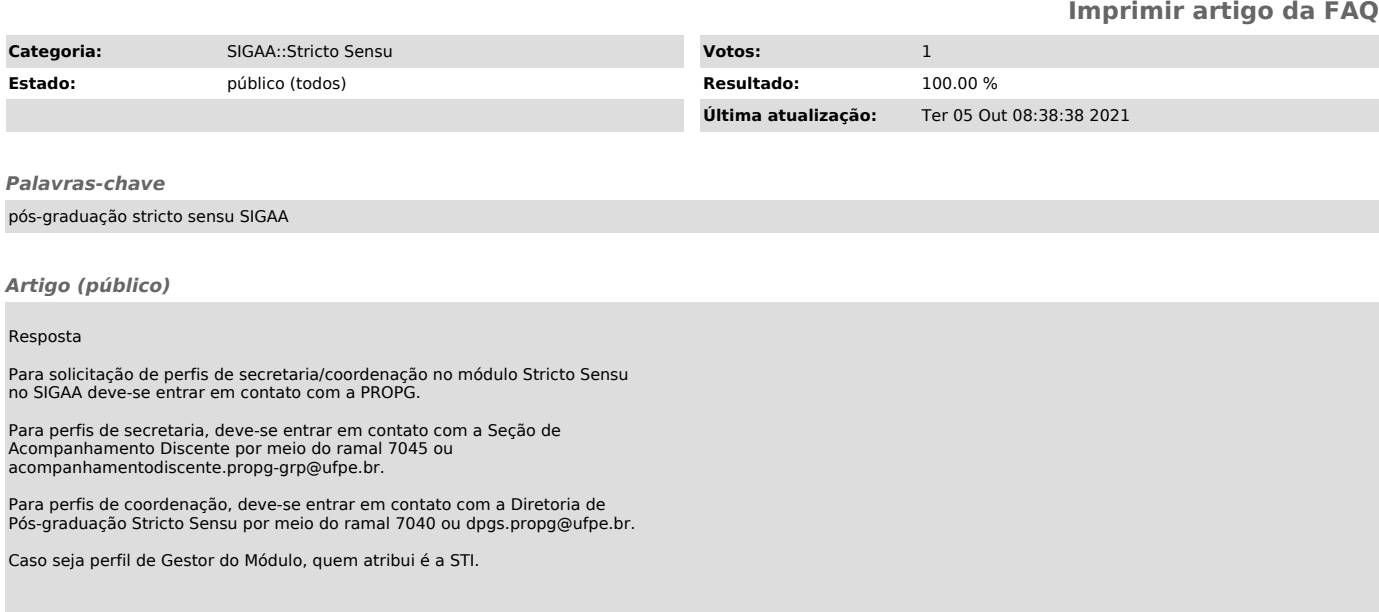